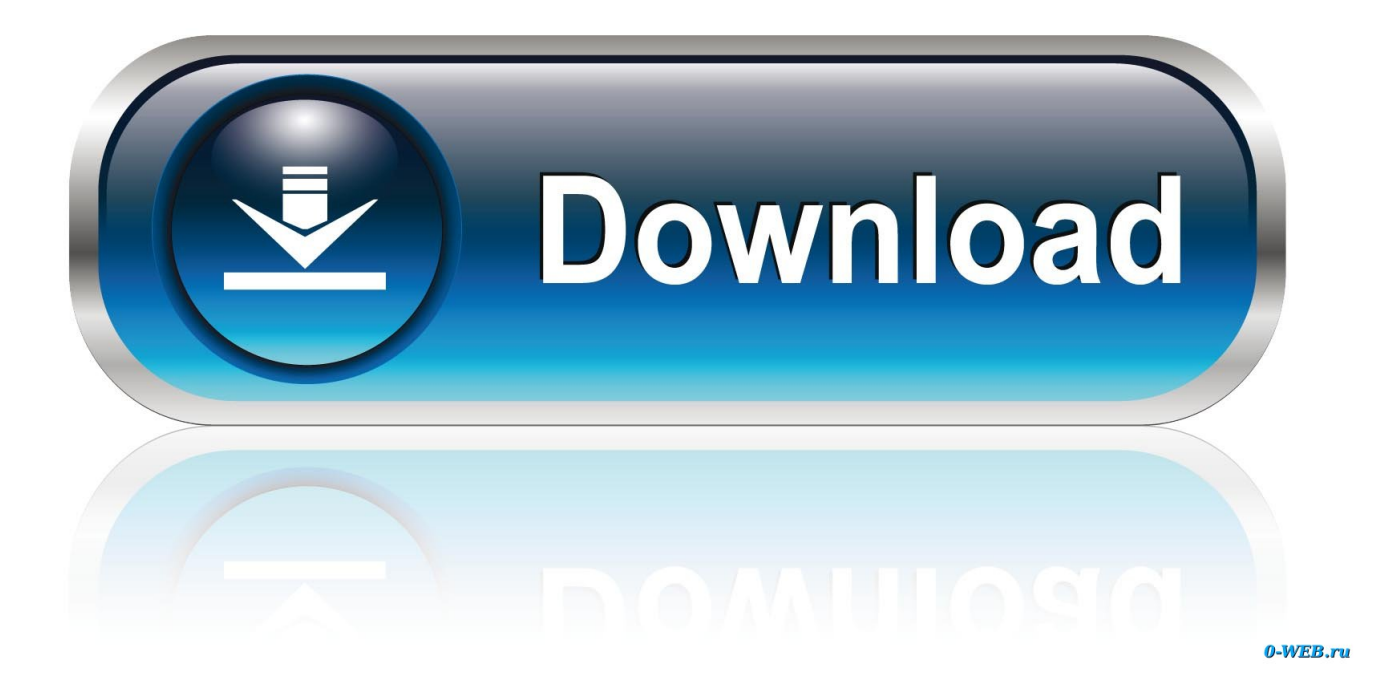

[ASA 5540 CONFIGURATION FOR HIGH AVAILABILITY ACTIVE STANDBY](https://tiurll.com/1uie16)

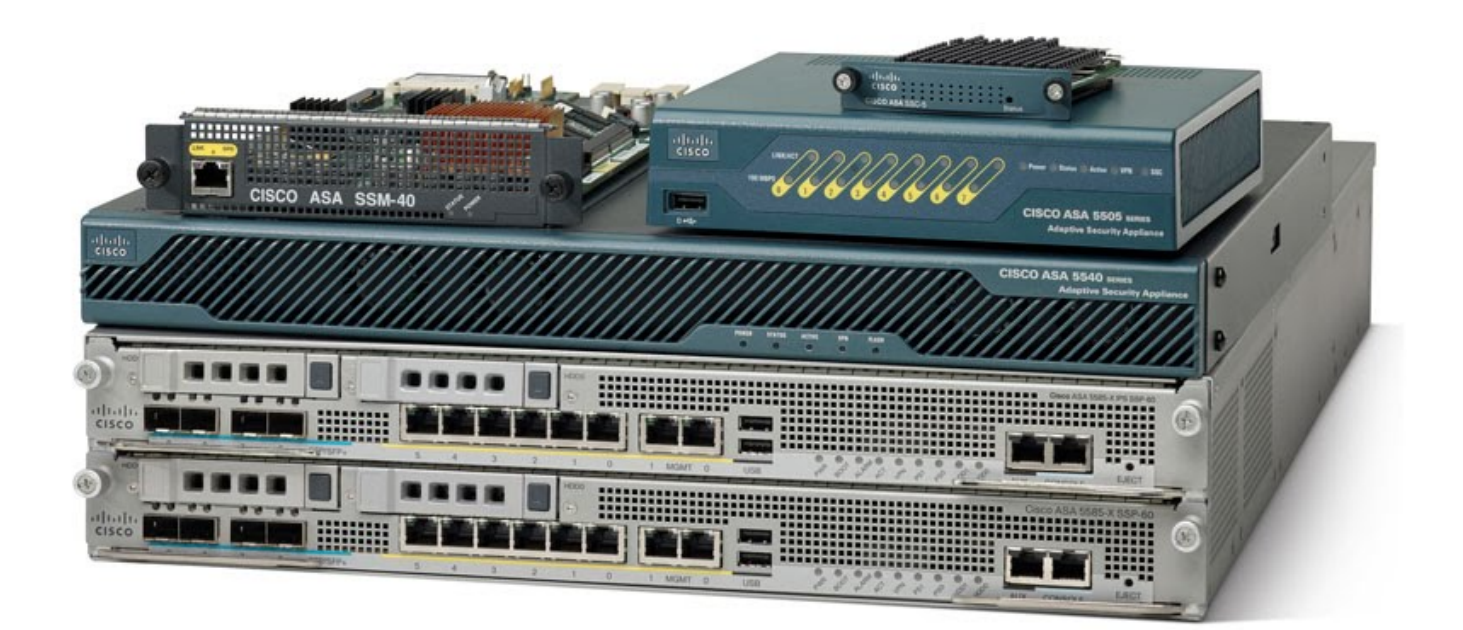

## [ASA 5540 CONFIGURATION FOR HIGH AVAILABILITY ACTIVE STANDBY](https://tiurll.com/1uie16)

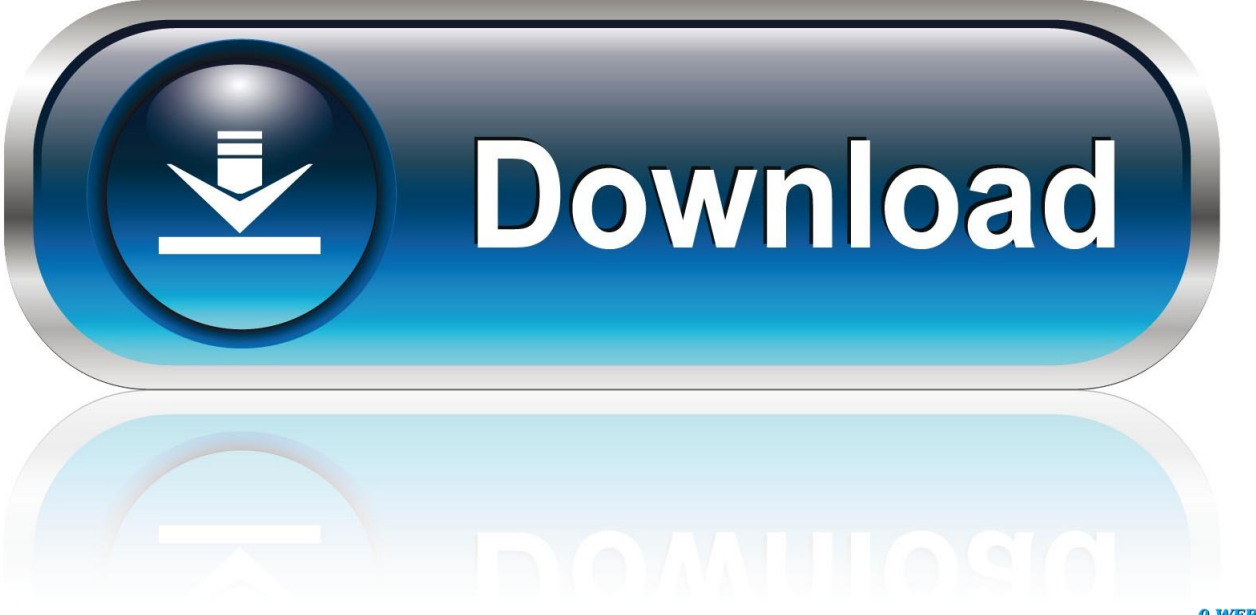

0-WEB.ru

Failover Most ASA appliances can be configured in high-availability pairs, ... In active/standby configuration, should the primary ASA fail, the secondary will take ... ASA-5540# sho version | begin Licensed Licensed features for this platform: ...

1. configure high availability (active/standby) of big-ip f5 ltms

You want to deploy 2 Cisco ASA 55xx Series firewalls in an Active/Standby failover configuration. Solution. Assumptions. Hardware on both ASA firewalls is .... CONFIGURATION FOR HIGH AVAILABILITY ACTIVE/STANDBY ON PRIMARY\*\*BRING INTERFACES UP & APPLY IP ADDRESSES\*\*-int .... In this article we will share how to configure Cisco ASA Failover into Active/Standby mode , firstly, assume that your primary Cisco ASA is ...

# **configure high availability (active/standby) of big-ip f5 ltms**

configure high availability (active/standby) of big-ip f5 ltms [Attack Of The Retro Bots-PLAZA](https://cleanerdefcu.storeinfo.jp/posts/15789827)

The ASA supports two failover configurations, Active/Active failover and Active/Standby failover. Each failover configuration has its own method .... ... 200 High availability Active/Active and Active/Standby VPN scalability VPN ... provides enhanced capabilities to those of its predecessor (Cisco ASA 5540). ... The Cisco ASA 5545-X and 5555-X can be configured with dual power supplies.. В качестве объектов настройки 2 x ASA5540. ASA соединены ... asa1(config)#failover lan interface FailoverLink GigabitEthernet0/2. Interface already in use ... Active-адрес и standby-адрес должны быть из одной сети. [Current Book: The Man Who Knew The Way To The Moon](https://onarspilec.over-blog.com/2021/03/Current-Book-The-Man-Who-Knew-The-Way-To-The-Moon.html)

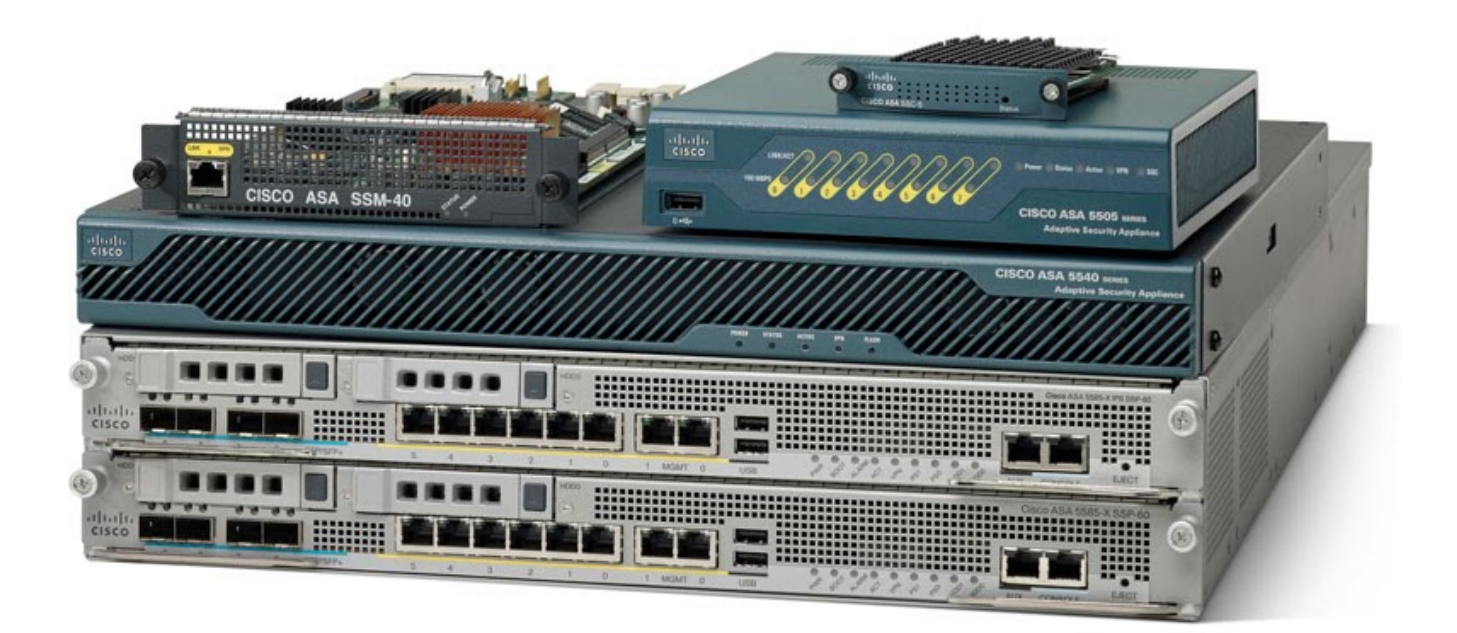

[Download Comic Life for Mac OS X](https://seesaawiki.jp/flychvoneco/d/Download Comic Life For Mac OS X REPACK)

### [Big City Turn Me Loose and Set Me Free](https://seesaawiki.jp/biltzzetusat/d/Big City Turn Me Loose And Set Me Free _BEST_)

 ASA-5540(config)# wri mem Building configuration... Cryptochecksum: 60a2296d ... two ways to configure ASAs for failover: active/standby and active/active.. 5-40 Configuring and Verifying Active/Standby Failover . ... will be able to configure and verify high availability and virtualization on Cisco ASA security appliances. ... The Cisco ASA 5520 Adaptive Security Appliance, Cisco ASA 5540 Adaptive .... High availability Identity firewall Two ASAs can be paired into an active/standby failover configuration to provide device redundancy. ... maximum of 450-Mbps throughput ASA 5540 Medium-sized, large enterprise and service-provider network .... The following commands that are replicated to the standby ASA: All configuration commands except for mode , firewall , and failover lan unit; copy .... Jump to Настройка standby-адресов - Если ASA работает в режиме routed, то надо настроить standby-адреса на интерфейсах ASA (active-адрес и standby-адрес ... ASA1(config)# interface g0/0 ASA1(config-if)# ip address ... [Good good links 103](https://good-good-links-103-46.peatix.com/view)

#### [Google Play Store 16.2.30 Full Apk + Mod \(Optimized\) for Android Free Download](https://lineupnow.com/event/google-play-store-16-2-30-full-apk-mod-optimized-for-android-free-download)

The Cisco ASA 5520, 5540, and 5550 support up to 10 firewalls in a cluster, ... Configuration Replication is NOT performed from Standby unit to Active unit.. This chapter describes how to configure Active/Standby or Active/Active failover to

accomplish high availability of the Cisco ASA. About Failover .... Setup failover interface on Primary ASA Connect your laptop serial port to the primary ASA device using the console cable that came with the device. Execute the following commands to mark the port 0/3 as failover lan unit primary.. ... can also be configured to support active/active and active/passive failover and ... interfaces, and VLANs, and that introduces high availability to the ASA 5510. ... For the ASA, the ASA 5520 and 5540 were designed with the enterprise and .... Starting from 8.3(1), no need for identical license. Typically, we buy license only for primary unit for Active/Standby failover, the secondary unit .... expected to configure Cisco ASA appliances using CLI. BRKCCIE- ... ASA-5540. ASA-5520. ASA-5510. ASA-5505. ASA5585-S60P60. ASA-5550. Internet ... Two Cisco ASA security appliances can be paired into an active/standby failover to.. ... are unavailable. VPN failover is available for Active/Standby failover configurations only. ... Cisco ASA 5520/5540/5550. – blank.gif Stateful ... eff9728655 [Nipping a Cycling Cancer in the Bud](http://freelobypta.tistory.com/16)

#### eff9728655

[R-Studio v8.10 \( , Windows, Mac, Linux\)](https://nistlilahi.over-blog.com/2021/03/RStudio-v810-Windows-Mac-Linux.html) [Siri Doesn't Work In iOS 9.0](https://scalriegrecal.theblog.me/posts/15789828) [Cosmos \(Sample Pack\) WAV](https://amazing-kalam-b1a908.netlify.app/Cosmos-Sample-Pack-WAV.pdf)